# The **turnthepage** package

Luca Merciadri, Marc van Dongen, Martin Münch

March 24, 2011

### Contents

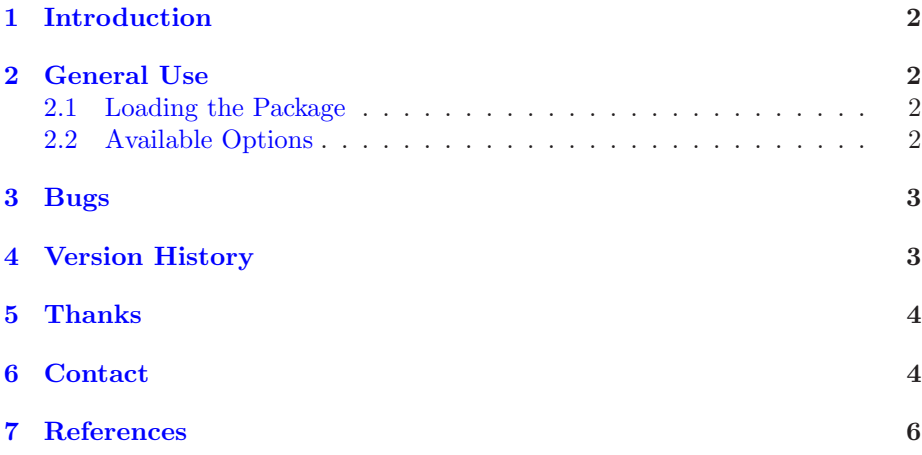

*Turn the page.*

#### <span id="page-1-4"></span><span id="page-1-0"></span>1 Introduction

On some exams' sheets, some professors or lecturers like to indicate to the reader that the 'page' can be turned. That avoids oversights to the student, thereby avoiding them cold sweat at the end of the exam, realizing that there were other questions they needed to answer. One might implement a LAT<sub>EX</sub> mechanism so that each odd page (except the last one, if the last page is odd) displays a message to turn the page. This mechanism can also be useful for different kinds of documents.

This package can thus be used for exams, or special documents printed 'twoside.'

#### <span id="page-1-2"></span><span id="page-1-1"></span>2 General Use

#### 2.1 Loading the Package

The general method to *load the package* is to use

\usepackage[option]{turnthepage}

#### <span id="page-1-3"></span>2.2 Available Options

The *following options are available*:

- short: will display  $\langle \ldots \rangle$  at the bottom of each odd page, in its right corner,
- english: will display '*Turn the page.*' at the bottom of each odd page, in its right corner,
- francais: will display '*Tournez la page.*' at the bottom of each odd page, in its right corner,
- nederlands: will display '*Sla de pagina om.*' at the bottom of each odd page, in its right corner,
- deutsch: will display '*Bitte wenden.*' at the bottom of each odd page, in its right corner,

As the package calls \turnthepage where it needs to be placed, you can define \turnthepage as you want. For example, if you want a more polite way to say it, you can use

\renewcommand{\turnthepage}{\itshape Turn the page please.}

after the preamble.

The package is composed of three  $\cdot$  sty files: one for the  $\epsilon$ -T<sub>E</sub>X version (with the zref-abspage and zref-lastpage packages), one for the non- $\epsilon$ -T<sub>E</sub>X version (with the pagesLTS package), and one main file. The main file  $(turnthepage.sty)$ will automatically load turnpageetex.sty if  $\epsilon$ -TEX is found, and turnpagewoetex.sty if no  $\epsilon$ -T<sub>E</sub>X is detected.

You can decide to force the use of either turnpageetex.sty or turnpagewoetex.sty (provided you have the related L<sup>A</sup>TEX installation) using

\usepackage[option]{turnpageetex}

or

\usepackage[option]{turnpagewoetex}

where, in both cases, option is an element as defined at Subsection [2.2.](#page-1-3) Notice the missing the after turn in these two specific files.

### <span id="page-2-0"></span>3 Bugs

There is currently only one 'bug:'

• Using a \setcounter command will produce a missing number error.

### <span id="page-2-1"></span>4 Version History

- 0. v1.0: package is introduced to the LAT<sub>E</sub>X world (happy new 2011 year!),
- 1. v1.1: new options are added thanks to Mr. van Dongen's suggestions: english now replaces long, and francais, nederlands, deutsch are implemented as translations of 'Turn the page.' in French, Dutch, and German,
- 2. v1.2: in v1.1, setting page numbering to 'arabic' lead to errors. As a result, Mr. Philipp Stephani proposed to use zref-abspage and zref-lastpage at the place of lastpage. After some slight modifications, one can now use any page numbering style. This manual uses the old version of the macro, when the package is the new version,
- 3. v1.3a: Mr. Martin Münch told me by pers. comm. that the package cannot be used on all LATEX distributions, when they are not  $\epsilon$ -TEX capable. Fortunately, he had previously implemented the pagesLTS package, which does not rely on  $\epsilon$ -T<sub>E</sub>X. It allowed him to write three files:
	- turnpageetex: old turnthepage's equivalent (using  $\epsilon$ -T<sub>E</sub>X),
	- turnpagewoetex: old turnthepage's equivalent using pagesLTS,
	- turnthepage: main file.

The package now works for users who do not have  $\epsilon$ -T<sub>E</sub>X: when invoking turnthepage, the turnthepage package decides to use either turnpageetex or turnpagewoetex depending on  $\epsilon$ -TEX availability. It is also possible to use e.g. the turnpagewoetex package independently. You simply need to replace

\usepackage[option]{turnthepage}

by

\usepackage[option]{turnpagewoetex}

and the same remark applies for turnpageetex. Many thanks go to Mr. Martin Münch for this, who also added info messages depending on the package's status so that the user is now more aware about what's going on.

*Turn the page.*

### <span id="page-3-0"></span>5 Thanks

Many thanks go to

- Marc van Dongen for his help at [\[2\]](#page-5-1),
- Martin Münch for his personal communications and his version of turnthepage without  $\epsilon$ -T<sub>E</sub>X,
- Philipp Stephani at [\[1\]](#page-5-2).

### <span id="page-3-1"></span>6 Contact

If you have any question concerning this package (limitations, bugs, . . . ), please contact me at [Luca.Merciadri@student.ulg.ac.be.](mailto:Luca.Merciadri@student.ulg.ac.be)

# Index

 $_{\tt{deutsch},\,2}$  $_{\tt{deutsch},\,2}$  $_{\tt{deutsch},\,2}$ english, [2](#page-1-4) francais,  $2$ nederlands,  $2\,$  $2\,$ short,  $2$ 

*Turn the page.*

# <span id="page-5-0"></span>7 References

### <span id="page-5-2"></span>References

- <span id="page-5-1"></span>[1] P. Stephani and L. Merciadri, *New on CTAN: turnthepage*, 2010.
- [2] M. Van Dongen and L. Merciadri, *Turn the Page, comp.text.tex*, 2011.